## **Chapter 182**

# **Tests for Pairwise Proportion Differences in a Williams Cross-Over Design**

## **Introduction**

Senn (2002) defines a *cross-over* design as one in which each subject receives all treatments and the objective is to study differences among the treatments. The name *cross-over* comes from the most common case in which there are only two treatments. In this case, each subject *crosses over* from one treatment to the other. It is assumed that there is a *washout* period between treatments during which the response returns back to its baseline value. If this does not occur, there is said to be a *carry-over* effect.

An *a* × *k* cross-over design contains *a sequences* (treatment orderings) and *k* time periods (occasions) corresponding to the *k* treatments. The design includes a washout period between responses to make certain that the effects of the first drug do not carry over to the second. Thus, the groups in this design are defined by the sequence in which the drugs are administered, not by the treatments they receive.

Cross-over designs are employed because, if the no-carryover assumption is met, treatment differences are measured within a subject rather than between subjects—making a more precise measurement. Examples of the situations that might use a cross-over design are the comparison of anti-inflammatory drugs in arthritis and the comparison of hypotensive agents in essential hypertension. In both cases, symptoms are expected to return to their usual baseline level shortly after the treatment is stopped.

The sample size calculations in the procedure are based on the formulas presented in Chow, Shao, Wang, & Lokhnygina (2018).

## **Advantages of Cross-Over Designs**

A comparison of treatments on the same subject is expected to be more precise. The increased precision often translates into a smaller sample size. Also, patient enrollment into the study may be easier because each patient will receive both treatments. Finally, it is often more difficult to obtain a subject than to obtain a measurement.

## **Disadvantages of Cross-Over Designs**

The statistical analysis of a cross-over experiment is more complex than a parallel-group experiment and requires additional assumptions. It may be difficult to separate the treatment effect from the period effect, the carry-over effect of the previous treatment, and the interaction between period and treatment.

The design cannot be used when the treatment (or the measurement of the response) alters the subject permanently. Hence, it should not be used to compare treatments that are intended to provide a cure.

Because subjects must be measured at least twice, it is often more difficult to keep patients enrolled in the study. It is arguably simpler to measure a subject once than to obtain their measurement twice. This is particularly true when the measurement process is painful, uncomfortable, embarrassing, or time consuming.

## **Technical Details**

The  $a \times k$  crossover design may be described as follows. Randomly assign the subjects to one of *a* sequence groups with  $n_1$  subjects in sequence one,  $n_2$  subjects in sequence two, and so forth up to sequence *a*. In order to achieve design balance, the sample sizes  $n_1, n_2, ..., n_a$  are assumed to be equal so that  $n_1 = n_2 = ... = n_a =$  $n = N/a$ . Sequence one is given a specific sequence of *k* treatments, sequence two is given a different sequence of the same *k* treatments, and so forth up to sequence *a*.

The statistical model employed by this procedure and given in Chow, Shao, Wang, & Lokhnygina (2018) assumes that there are no sequence, period, or cross-over effects. The statistical model that incorporates these effects is complex for binary data.

## **Williams Cross-Over Design**

Williams cross-over designs are constructed from Latin squares as outlined in Chow and Liu (2009). If the number of treatments  $(k)$  is even, then Williams design results in a  $k \times k$  cross-over design (i.e. with  $k$  sequences and *k* treatments/periods). If the number of treatments (*k*) is odd, then Williams design results in a  $2k \times k$  crossover design (i.e. with 2*k* sequences and *k* treatments/periods). For example, a Williams design with 4 treatments would result in a  $4 \times 4$  cross-over design and would have 4 sequences with 4 periods corresponding to the 4 treatments. On the other hand, a Williams design with 3 treatments would result in a  $6 \times 3$  cross-over design and would have 6 sequences with 3 periods corresponding to the 3 treatments.

Define  $y_{i i l}$  as the binary response from subject  $j$  ( $j = 1, ..., n$ ) in sequence  $i$  ( $i = 1, ..., a$ ) given treatment  $l$  ( $l = 1,$  $..., k$ ). Assume that the responses  $y_{i i l}$  are independent and randomly distributed with  $P(y_{i i l} = 1) = P_l$ , which implies that there are no sequence, period, or cross-over effects. The observations taken from the same subject may be correlated with one another.

Further define the paired differences between treatments *u* and *v* for each subject within each sequence as

$$
d_{ij}(u,v)=y_{iju}-y_{ijv}
$$

and the overall true difference as

$$
\delta = P_u - P_v.
$$

The overall difference can be estimated as

$$
\hat{\delta} = \frac{1}{an} \sum_{i=1}^{a} \sum_{j=1}^{n} d_{ij}(u, v).
$$

#### **PASS Sample Size Software [NCSS.com](http://www.ncss.com/)**

#### **Tests for Pairwise Proportion Differences in a Williams Cross-Over Design**

The estimated difference is asymptotically normally distributed with variance  $\sigma_d^2$ , which can be estimated as

$$
\hat{\sigma}_d^2 = \frac{1}{a(n-1)} \sum_{i=1}^a \sum_{j=1}^n (d_{ij}(u,v) - \bar{d}_{i \cdot}(u,v))^2,
$$

where

$$
\bar{d}_{i}(u,v) = \frac{1}{n} \sum_{j=1}^{n} d_{ij}(u,v).
$$

The standard deviation, then, is

$$
SD = \sigma_d = \sqrt{\sigma_d^2}
$$

with estimate

$$
\widehat{SD} = \widehat{\sigma}_d = \sqrt{\widehat{\sigma}_d^2}.
$$

## **Test Statistic**

For a two-sided test of the hypotheses

$$
H_0: P_u - P_v = 0
$$
 vs  $H_A: P_u - P_v \neq 0$ 

or equivalently

$$
H_0: \delta = 0 \text{ vs } H_A: \delta \neq 0
$$

the power and sample size calculations are based on the test statistic

$$
Z = \frac{\hat{\delta}}{\frac{\hat{\sigma}_d}{\sqrt{an}}}
$$

which is asymptotically distributed as standard normal under the null hypothesis. The null hypothesis is rejected in favor of the alternative at level  $\alpha$  if

$$
\frac{\left|\hat{\delta}\right|}{\frac{\hat{\sigma}_d}{\sqrt{an}}} > Z_{1-\alpha/2}
$$

where  $Z_{1-\alpha/2}$  is the upper  $1-\alpha/2$  percentile of the standard normal distribution. One-sided tests reject the null hypothesis at level  $\alpha$  if

$$
\frac{\left|\delta\right|}{\frac{\hat{\sigma}_d}{\sqrt{an}}} > Z_{1-\alpha}
$$

where  $Z_{1-\alpha}$  is the upper  $1-\alpha$  percentile of the standard normal distribution.

#### **Bonferroni Adjustment for Multiple Tests**

In a design with *k* treatments, there are  $k(k-1)/2$  possible pairwise  $(u, v)$  comparison tests. To protect the overall alpha level, the individual test alpha level if often divided by the number of tests performed. This is known as the Bonferroni adjustment for multiple comparisons. When this adjustment is used in hypothesis testing, the individual test alpha value of  $\alpha/(k(k-1)/2)$  is substituted for  $\alpha$  in the formulas above.

## **Power Calculation**

According to Chow, Shao, Wang, & Lokhnygina (2018) page 89, the power for the two-sided test of  $H_0: \delta = 0$ versus  $H_A$ :  $\delta \neq 0$  is

$$
\Phi\left(\frac{|\delta_1|}{\frac{\sigma_d}{\sqrt{an}}} - Z_{1-\alpha/2}\right)
$$

where  $\Phi()$  is the standard normal distribution function,  $\delta_1$  is a value of the difference under the alternative hypothesis, and  $Z_{1-\alpha/2}$  is the upper  $1 - \alpha/2$  percentile of the standard normal distribution. The sample size calculation formula for a two-sided test is

$$
n = Ceiling \left\{ \frac{\left( Z_{1-\alpha/2} + Z_{1-\beta} \right)^2 \sigma_d^2}{a \delta_1^2} \right\}.
$$

The power for a one-sided test is

$$
\Phi\left(\frac{|\delta_1|}{\frac{\sigma_d}{\sqrt{an}}} - Z_{1-\alpha}\right)
$$

where  $Z_{1-\alpha}$  is the upper 1 −  $\alpha$  percentile of the standard normal distribution. The sample size calculation formula for a one-sided test is

$$
n = Ceiling \left\{ \frac{\left(Z_{1-\alpha} + Z_{1-\beta}\right)^2 \sigma_d^2}{a \delta_1^2} \right\}.
$$

### **Bonferroni Adjustment for Multiple Tests**

In a design with *k* treatments, there are  $k(k-1)/2$  possible pairwise  $(u, v)$  comparison tests. To protect the overall alpha level, the individual test alpha level if often divided by the number of tests performed. This is known as the Bonferroni adjustment for multiple comparisons. When this adjustment is used in power calculations, the individual test alpha value of  $\alpha/(k(k-1)/2)$  is substituted for  $\alpha$  in the formulas above.

## **Procedure Options**

This section describes the options that are specific to this procedure. These are located on the Design tab. For more information about the options of other tabs, go to the Procedure Window chapter.

## **Design Tab**

The Design tab contains most of the parameters and options that you will be concerned with.

#### **Solve For**

#### **Solve For**

This option specifies the parameter to be calculated from the values of the other parameters. Under most conditions, you would select either *Power* or *Sample Size*.

Select *Sample Size* when you want to determine the sample size needed to achieve a given power and alpha level.

Select *Power* when you want to calculate the power of an experiment that has already been run.

#### **PASS Sample Size Software [NCSS.com](http://www.ncss.com/)**

#### **Tests for Pairwise Proportion Differences in a Williams Cross-Over Design**

Select *Effect Size (D1)* when you want to calculate the minimum effect size that can be detected for a particular scenario.

#### **Test**

#### **Alternative Hypothesis**

Specify whether the test is one-sided or two-sided. When a two-sided hypothesis is selected, the value of alpha is split in half. Everything else remains the same.

#### **Power and Alpha**

#### **Power**

This option specifies one or more values for power. Power is the probability of rejecting a false null hypothesis, and is equal to one minus Beta. Beta is the probability of a type-II error, which occurs when a false null hypothesis is not rejected. In this procedure, a type-II error occurs when you fail to reject the null hypothesis of equal means when in fact the means are different.

Values must be between zero and one. Historically, the value of 0.80 (Beta = 0.20) was used for power. Now,  $0.90$  (Beta = 0.10) is also commonly used.

A single value may be entered here or a range of values such as *0.8 to 0.95 by 0.05* may be entered.

#### **Alpha**

This option specifies one or more values for the probability of a type-I error. A type-I error occurs when a true null hypothesis is rejected. In this procedure, a type-I error occurs when you reject the null hypothesis of equal means when in fact the means are equal.

Values must be between zero and one. Historically, the value of 0.05 has been used for alpha. This means that about one test in twenty will falsely reject the null hypothesis. You should pick a value for alpha that represents the risk of a type-I error you are willing to take in your experimental situation.

You may enter a range of values such as *0.01 0.05 0.10* or *0.01 to 0.10 by 0.01*.

#### **Adjust Alpha for Multiple Tests**

Check this box to adjust the alpha-level for each individual test to maintain the overall experiment-wise error rate of Alpha.

The adjustment is made using the Bonferroni method where the overall Alpha is divided by the number of tests. The total number of tests is equal to  $k(k-1)/2$ , where k is the number of treatments.

#### **Sample Size / Treatments**

#### **k (Number of Treatments)**

This is the number of treatments given to each subject in each sequence.

#### **Number of Sequences**

If k is even, the number of sequences (a) in Williams design is equal to k, resulting in a  $k \times k$  cross-over design. If k is odd, the number of sequences (a) in Williams design is equal to 2k, resulting in a 2k x k cross-over design.

#### **Number of Tests**

The total number of tests is equal to  $k(k-1)/2$ .

#### **Range**

 $k \geq 2$ .

#### **PASS Sample Size Software [NCSS.com](http://www.ncss.com/)**

#### **Tests for Pairwise Proportion Differences in a Williams Cross-Over Design**

#### **n (Sample Size per Sequence)**

This is the sample size of each sequence in the Williams cross-over design. The individual sequence sample sizes are assumed to be equal such that the total sample size is equal to

 $N = an$ 

where *a* is the number of sequences. If the number of treatments  $(k)$  is even, the number of sequences (a) in Williams design is equal to k, resulting in a k x k cross-over design. If k is odd, the number of sequences (a) in Williams design is equal to 2k, resulting in a 2k x k cross-over design.

You can enter a single value such as *50* or a list of values using the syntax *50 100 150 200 250* or *50 to 250 by 50*.

#### **Effect Size – Difference**

#### **D1 (Minimum Difference|H1)**

Enter a value for the minimum treatment difference to detect under the alternative hypothesis, H1. The power calculations assume that this is the actual value of the difference.

D1 = Minimum of  $(P_u - P_v)|H1$  for u,  $v = 1, ..., k$  with  $u \neq v$ 

You can enter a single value such as *0.1* or a series of values such as *0.1 0.2 0.3* or *0.1 to 0.3 by 0.1* in the range  $-1 < D1 < 1, D1 \neq 0.$ 

#### **Effect Size – Standard Deviation of Paired Differences**

#### **Standard Deviation (SD)**

Enter a value for the standard deviation of the paired differences, SD.

#### **Estimating SD using Previous Cross-Over Data**

The standard deviation may be estimated using cell counts from a previous cross-over study with n subjects per sequence as described on pages 88 and 89 of Chow, Shao, Wang, & Lokhnygina (2018).

Assume that y\_ijl is the binary treatment response for the jth subject ( $j = 1$  to n) in the ith sequence ( $i = 1, ..., a$ ) given the lth treatment  $(l = 1, ..., k)$ . Note that we assume that there are equal numbers of subjects in each sequence such that  $n_1 = n_2 = ... = n_a = n$ .

Define

 $d_{ij}(u,v) = y_{ij}u - y_{ij}v$ dbar i.  $(u,v) = (1/n)\Sigma_{i}[d\ ij_{}(u,v)]$ 

The formula for SD is then

 $SD = \sqrt{[(\Sigma_i \Sigma_i(d\ i\ j\ (u,v) - dbar\ i\ (u,v))^2)/(a(n-1))]}$ .

## **Example 1 – Power Analysis**

Suppose you want to consider the power of a balanced Williams cross-over design with 3 groups and a binary endpoint where the test is computed based on the difference for sequence sample sizes between 30 and 100. The minimum difference to detect is 0.2 and the estimated standard deviation of the paired differences is 1. The overall significance level is 0.05 with individual test alpha adjusted for 3 tests.

## **Setup**

This section presents the values of each of the parameters needed to run this example. First, from the PASS Home window, load the **Tests for Pairwise Proportion Differences in a Williams Cross-Over Design** procedure window by expanding **Proportions**, then **Cross-Over (Williams) Design**, then clicking on **Test (Inequality)**, and then clicking on **Tests for Pairwise Proportion Differences in a Williams Cross-Over Design**. You may then make the appropriate entries as listed below, or open **Example 1** by going to the **File** menu and choosing **Open Example Template**.

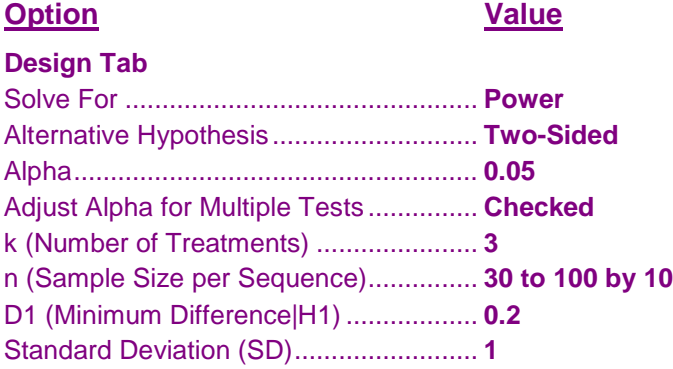

## **Annotated Output**

Click the Calculate button to perform the calculations and generate the following output.

## **Numeric Results**

```
Numeric Results for a Two-Sided Test in a 6x3 Williams Cross-Over Design
H0: P_u - P_v = 0 vs. H1: P_u - P_v \neq 0 for u, v = 1, ..., 3 with u \neq v.
Number of Possible Tests = 3
      Sequence Total
          Sample Sample Minimum Standard Individual
                 Size Size Difference Deviation Overall Test
Power n N D1 SD Alpha* Alpha*
0.61382 30 180 0.200 1.000 0.050 0.017
0.75941 40 240 0.200 1.000 0.050 0.017
0.85772 50 300 0.200 1.000 0.050 0.017
0.91936 60 360 0.200 1.000 0.050 0.017
0.95588 70 420 0.200 1.000 0.050 0.017
0.97658 80 480 0.200 1.000 0.050 0.017
0.98789 90 540 0.200 1.000 0.050 0.017
0.99388 100 600 0.200 1.000 0.050 0.017
```
\* Alpha was adjusted for 3 tests using the Bonferroni method. Power was calculated using Individual Test Alpha.

**References** 

Chow, S.C., Shao, J., Wang, H., and Lokhnygina, Y. 2018. Sample Size Calculations in Clinical Research, Third Edition. Chapman & Hall/CRC. Boca Raton, Florida.

#### **Tests for Pairwise Proportion Differences in a Williams Cross-Over Design**

#### **Report Definitions**

Power is the probability of rejecting a false null hypothesis. It should be close to one. n is the sample size in each sequence. N is the total sample size from all 6 sequences combined. The sample is divided equally among sequences. D1 is the minimum treatment difference to detect under the alternative hypothesis. D1 = Minimum of ( $P<sub>u</sub>$  -P<sub>v</sub>)|H1 for u,  $v = 1, ..., k$  with  $u \neq v$ .

SD is the standard deviation of paired differences. This is estimated from a previous study. Alpha is the probability of rejecting a true null hypothesis. It should be small.

#### $Summary$  Statements

For a 6x3 Williams Cross-Over Design, a sample size of 30 in each sequence for a total of 180 achieves 61.382% power to detect a difference of 0.200 using a two-sided test with an overall significance level of 0.050 and individual test Bonferroni-adjusted significance level of 0.017 when the standard deviation of paired differences is 1.000.

#### Dropout-Inflated Sample Size -

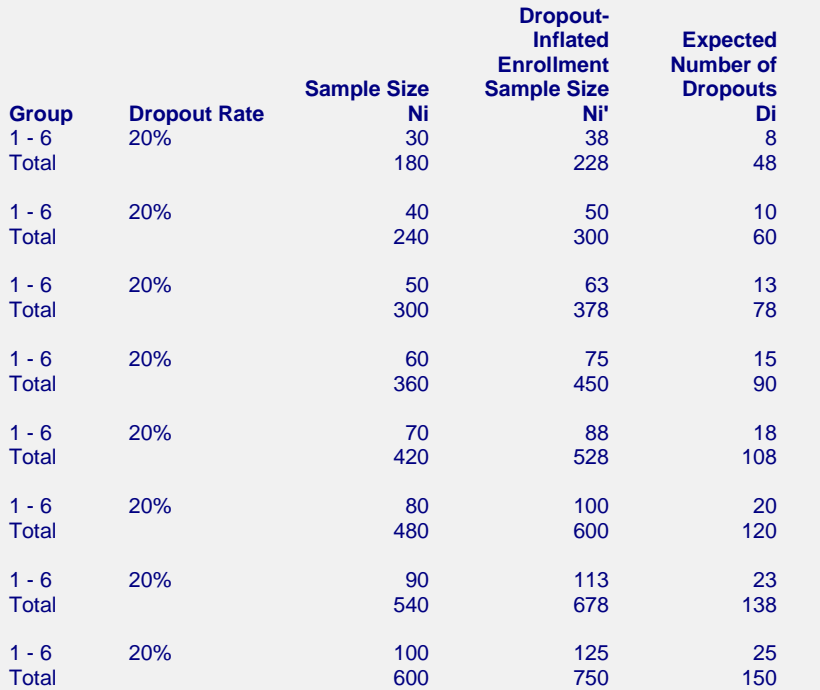

#### **Definitions**

Group lists the group numbers.

Dropout Rate (DR) is the percentage of subjects (or items) that are expected to be lost at random during the course of the study and for whom no response data will be collected (i.e. will be treated as "missing").

Ni is the evaluable sample size for each group at which power is computed (as entered by the user). If Ni subjects are evaluated out of the Ni' subjects that are enrolled in the study, the design will achieve the stated power.

Ni' is the number of subjects that should be enrolled in each group in order to end up with Ni evaluable subjects, based on the assumed dropout rate. Ni' is calculated by inflating Ni using the formula Ni' = Ni / (1 - DR), with Ni' always rounded up. (See Julious, S.A. (2010) pages 52-53, or Chow, S.C., Shao, J., and

Wang, H. (2008) pages 39-40.)

Di is the expected number of dropouts in each group. Di = Ni' - Ni.

#### **Tests for Pairwise Proportion Differences in a Williams Cross-Over Design**

### **Charts Section**

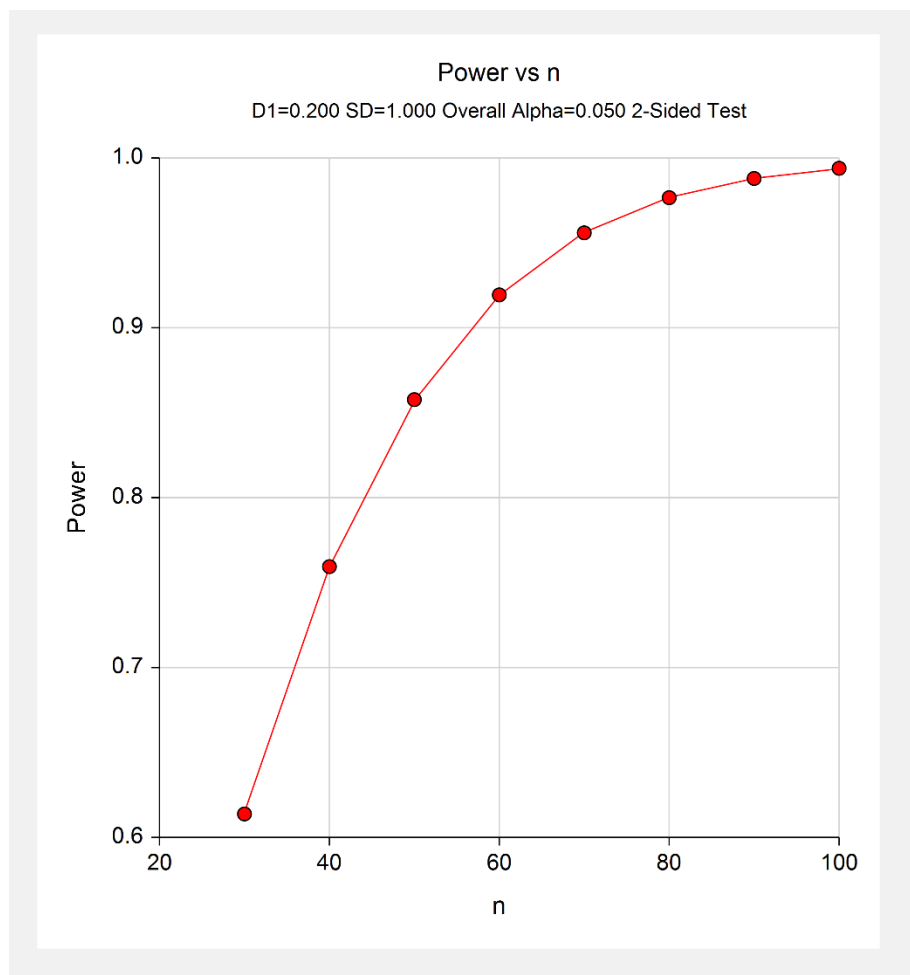

This report shows the values of each of the parameters, one scenario per row. This plot shows the relationship between sample size and power. We see that a sample size of just over 40 per sequence is required to detect a minimum difference of 0.2 with 80% power.

## **Example 2 – Calculating Sample Size (Validation using Chow, Shao, Wang, & Lokhnygina (2018))**

On page 91, Chow, Shao, Wang, & Lokhnygina (2018) presents an example of finding the sample size required in a 6  $\times$  3 Williams cross-over design (k = 3) to detect a difference of 0.2 with 80% power and a significance level of 0.05 when the standard deviation of paired differences is 0.75. They compute the required sample size to be 19 per sequence. Note that there is no adjustment for multiple testing in this example.

## **Setup**

This section presents the values of each of the parameters needed to run this example. First, from the PASS Home window, load the **Tests for Pairwise Proportion Differences in a Williams Cross-Over Design** procedure window by expanding **Proportions**, then **Cross-Over (Williams) Design**, then clicking on **Test (Inequality)**, and then clicking on **Tests for Pairwise Proportion Differences in a Williams Cross-Over Design**. You may then make the appropriate entries as listed below, or open **Example 2** by going to the **File** menu and choosing **Open Example Template**.

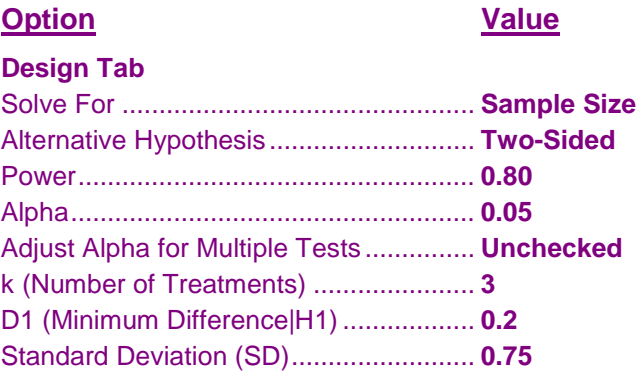

## **Output**

Click the Calculate button to perform the calculations and generate the following output.

## **Numeric Results**

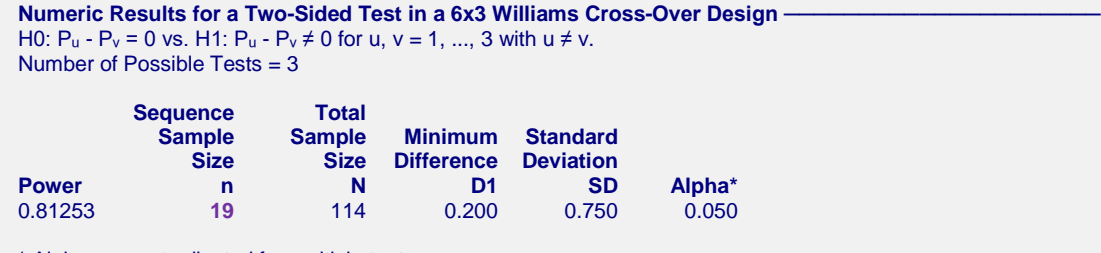

\* Alpha was not adjusted for multiple tests.

The result from **PASS** matches the result from Chow, Shao, Wang, & Lokhnygina (2018) exactly.